$,$  tushu007.com

## <<Photoshop

<<Photoshop >>

- 13 ISBN 9787113121846
- 10 ISBN 7113121845

出版时间:2011-3

页数:262

字数:409000

extended by PDF and the PDF

http://www.tushu007.com

## <<Photoshop>>>>>

photoshop

photoshop

13 photoshop cs4 photoshop cs4

 $,$  tushu007.com

photoshop

 $,$  tushu007.com

## <<Photoshop

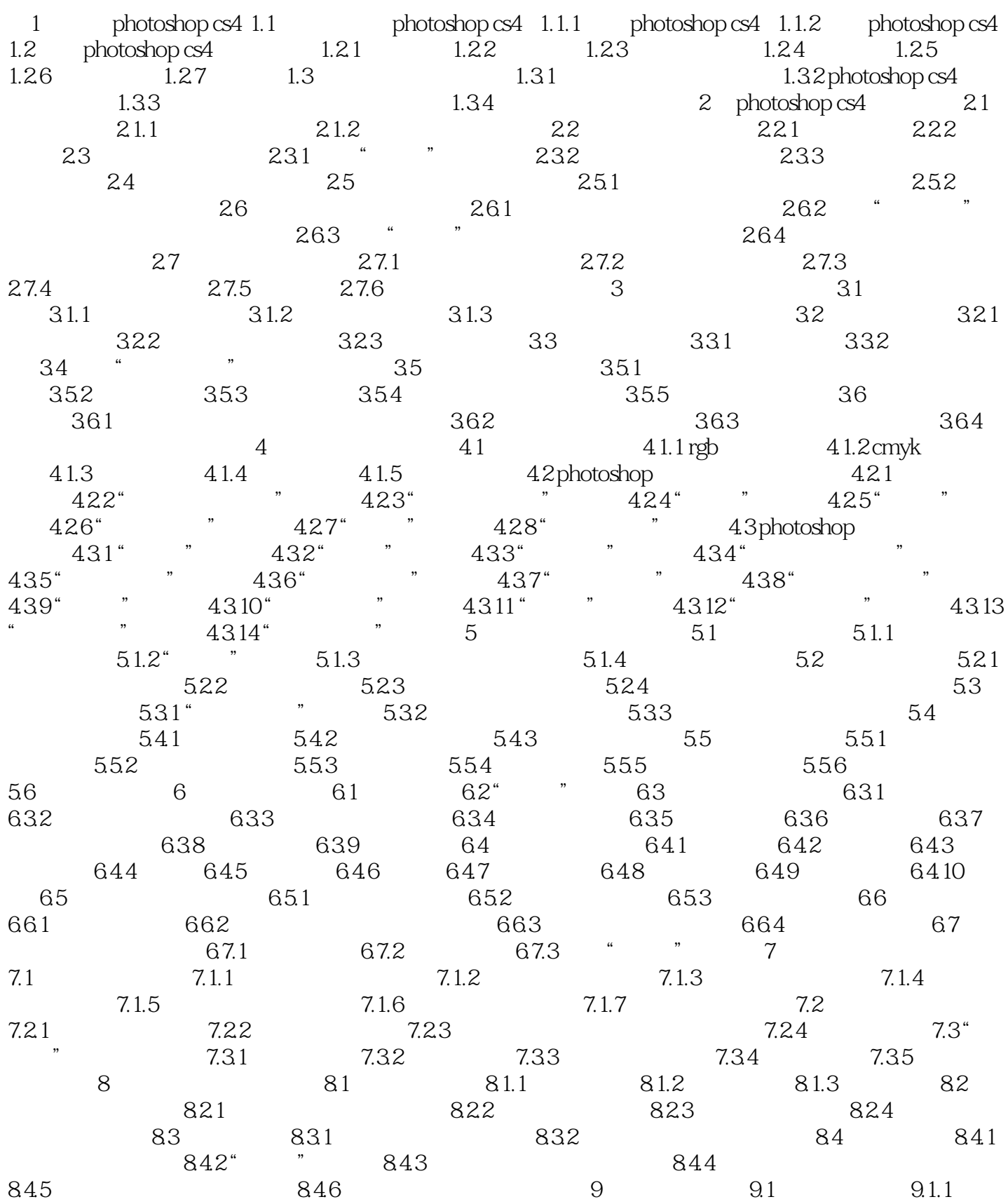

 $,$  tushu007.com

<<Photoshop >>

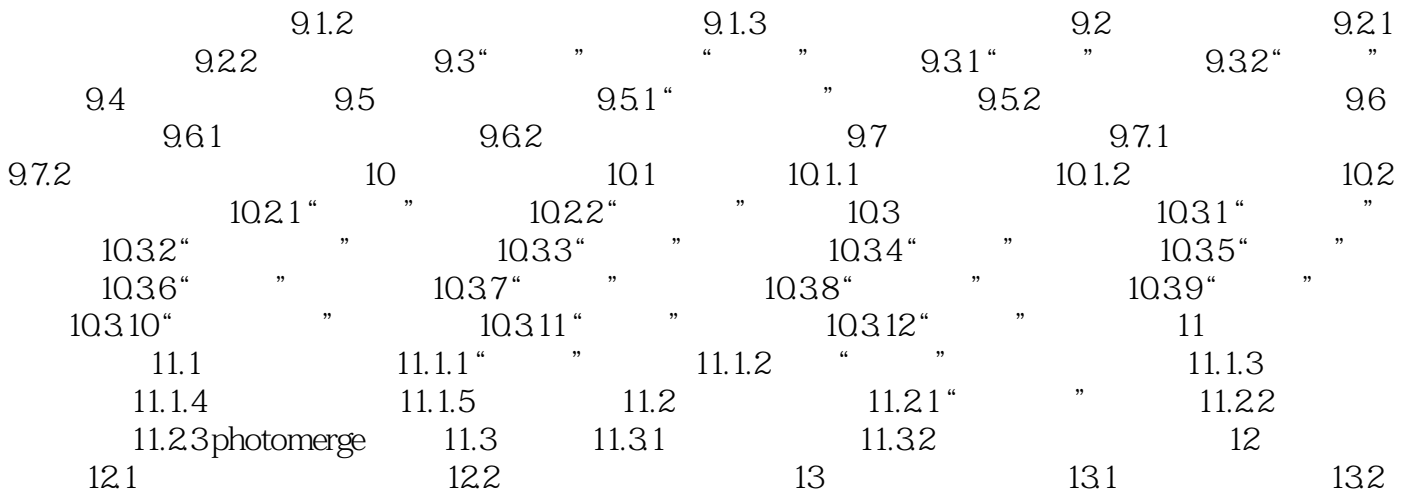

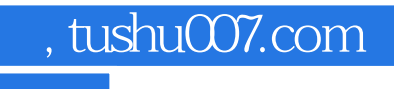

 $\hbox{\small \bf << Photoshop} \qquad \hbox{\small \bf >>}$ 

本站所提供下载的PDF图书仅提供预览和简介,请支持正版图书。

更多资源请访问:http://www.tushu007.com